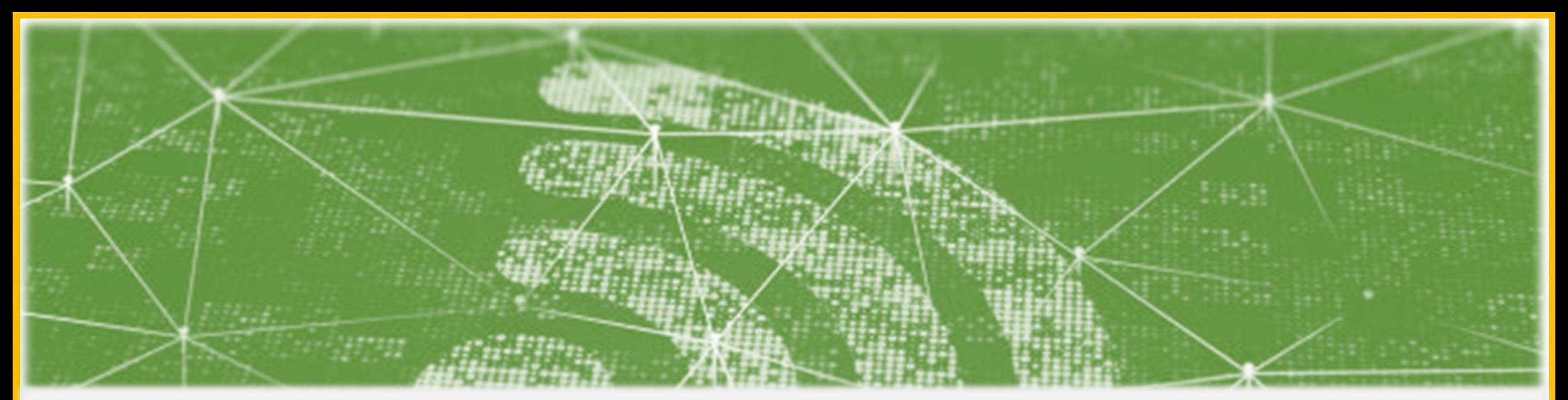

# Wi-Fi Technology Fundamentals

- Module-1
- Introduction and History of WiFi
	- Session-1d
- - Basic Functional Building Blocks of a Wi-Fi Router

# Last Session Recap……

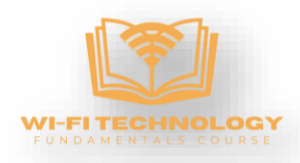

Module-1 Introduction and History of WiFi Session-1c WLAN Standards/Amendments and Alphabet Soup

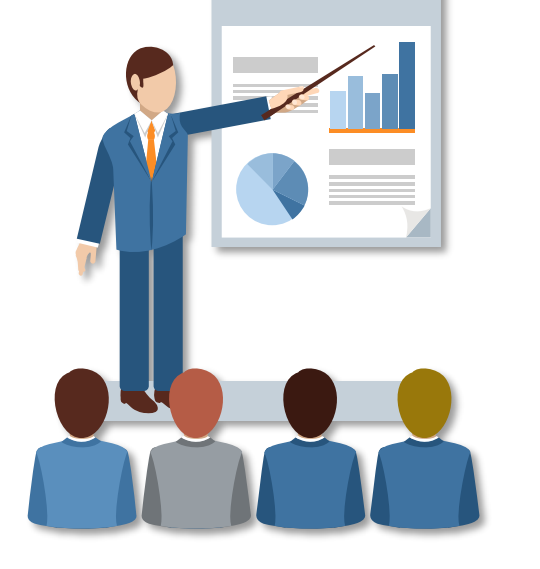

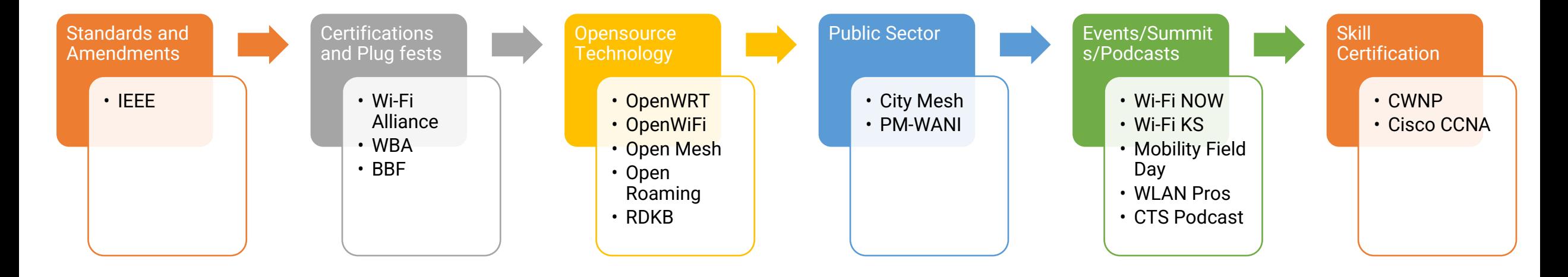

# How to Stay Connected?

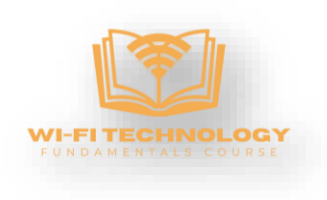

Access Course Webpage

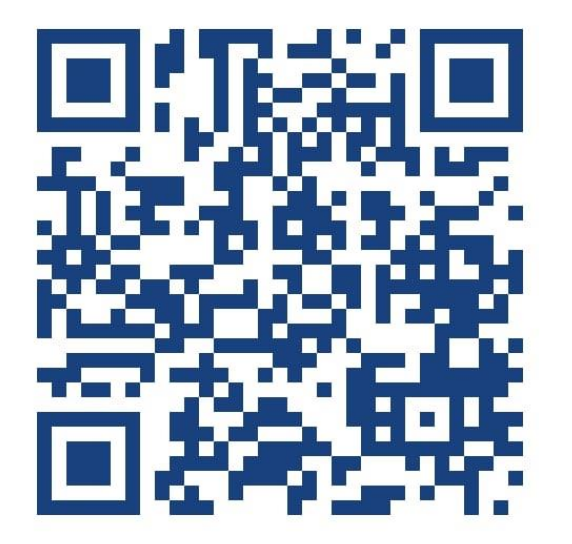

[Click here: Wi-Fi Technology Fundamentals](https://www.candelatech.com/course.php) [Course \(candelatech.com\)](https://www.candelatech.com/course.php)

 $\checkmark$  Access course notes, slides, video recordings Register to Get Updates

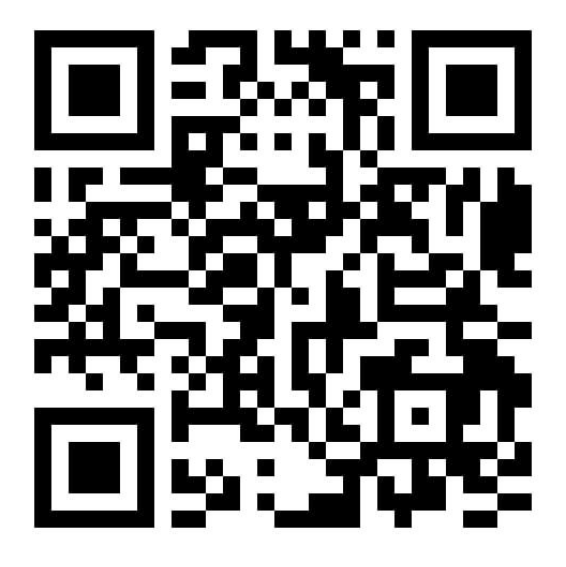

 $\checkmark$  Provide basic contact into to get calendar invites, reminders and updates about the material and sessions.

## Join Whatsapp Group

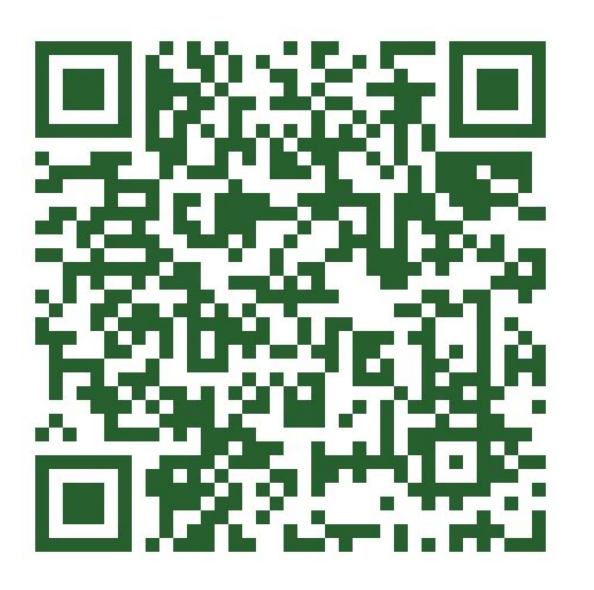

#### [Click Here: Registration \(zoho.in\)](https://webinar.zoho.in/meeting/register?uId=673468000000013776) [Click here: WhatsApp Group Invite](https://chat.whatsapp.com/L3Be5XRjNor7hCi32Nox1I)

 $\checkmark$  Provide basic contact into to get whatsapp messages about calendar invites, reminders and updates about the material and sessions.

# Today's Session…

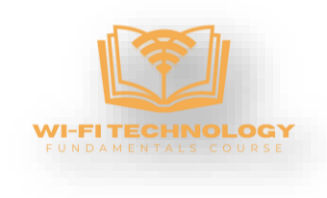

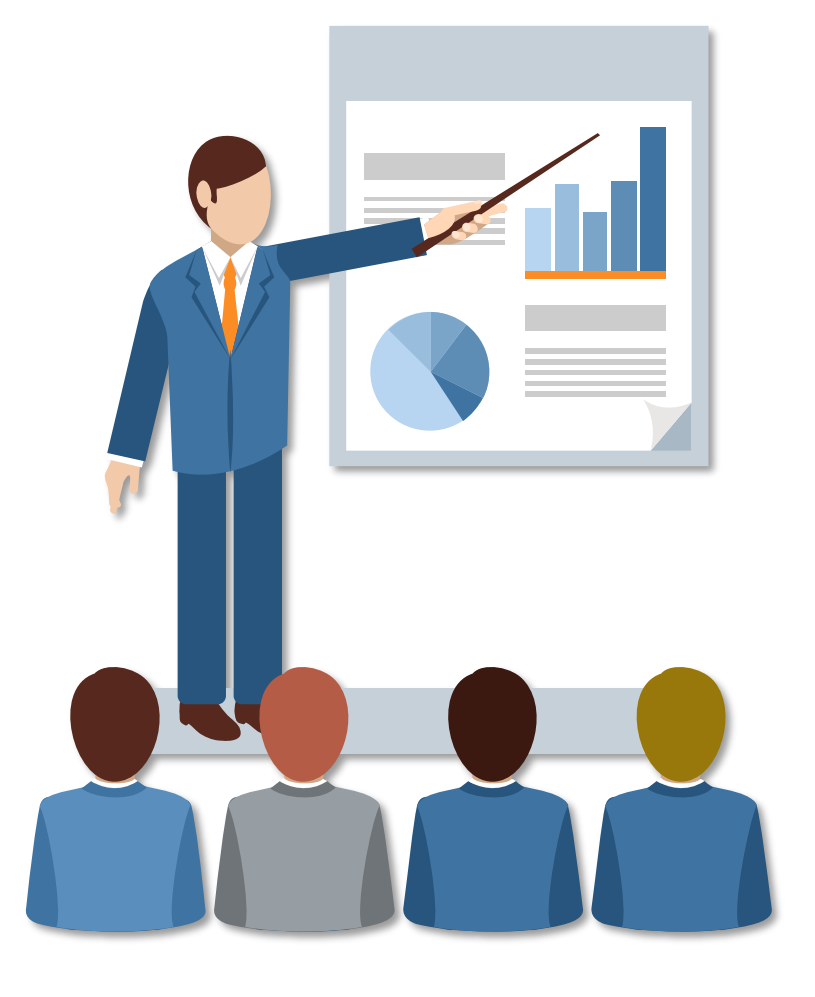

## Module-1 Introduction and History of WiFi Session-1d Basic Functional Building Blocks of a WiFi Router

# Wi-Fi Connection

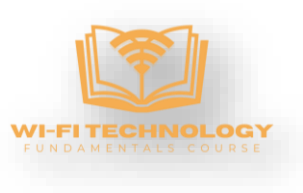

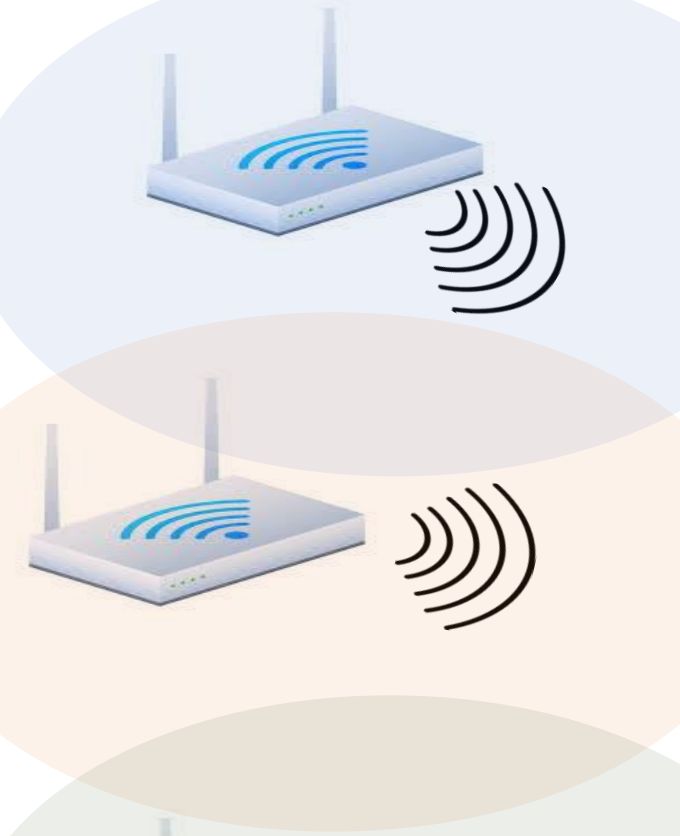

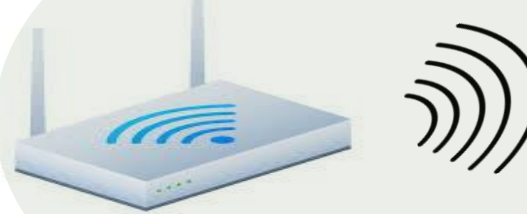

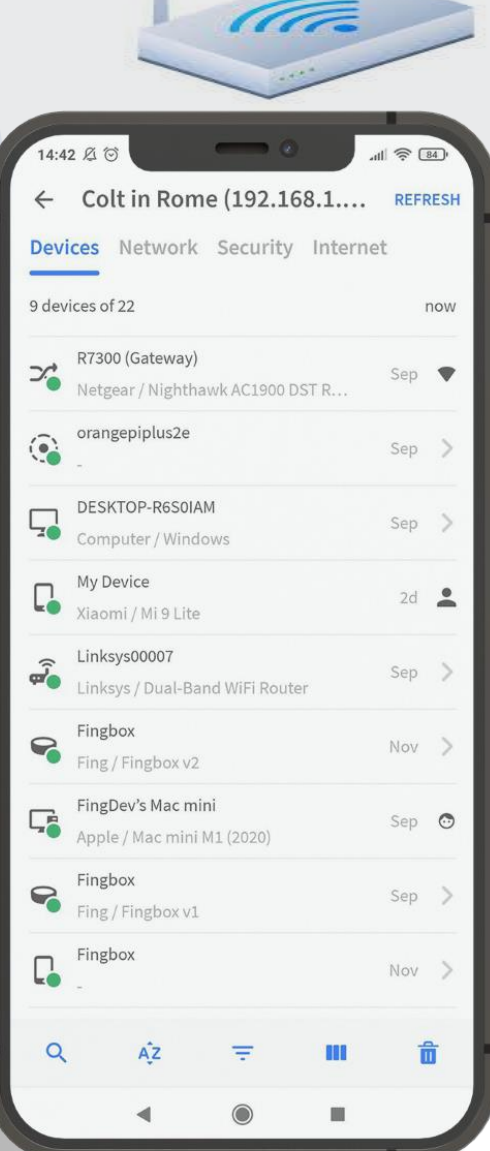

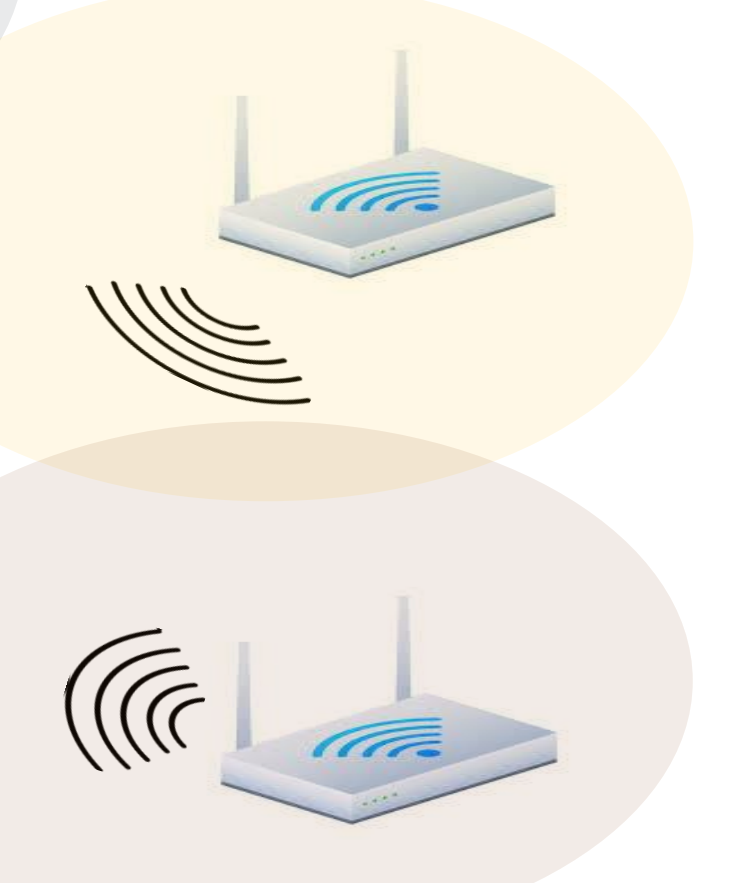

### Types of WiFi Routers/APs

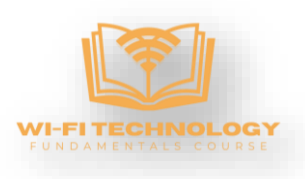

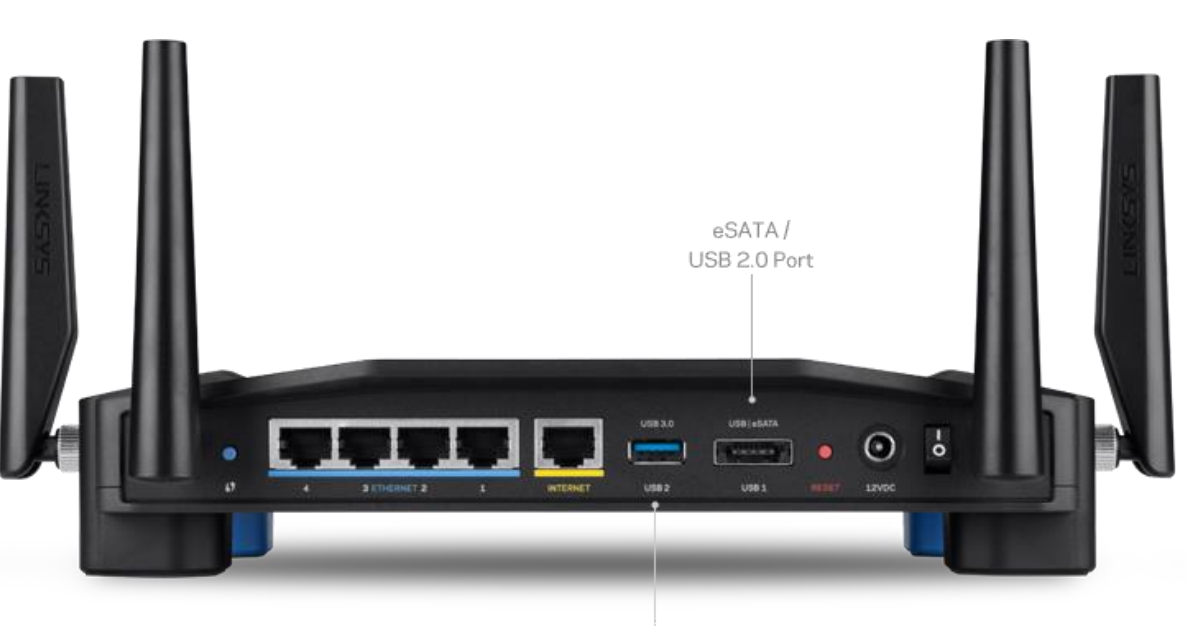

USB 3.0 Port

## Residential Wi-Fi Router

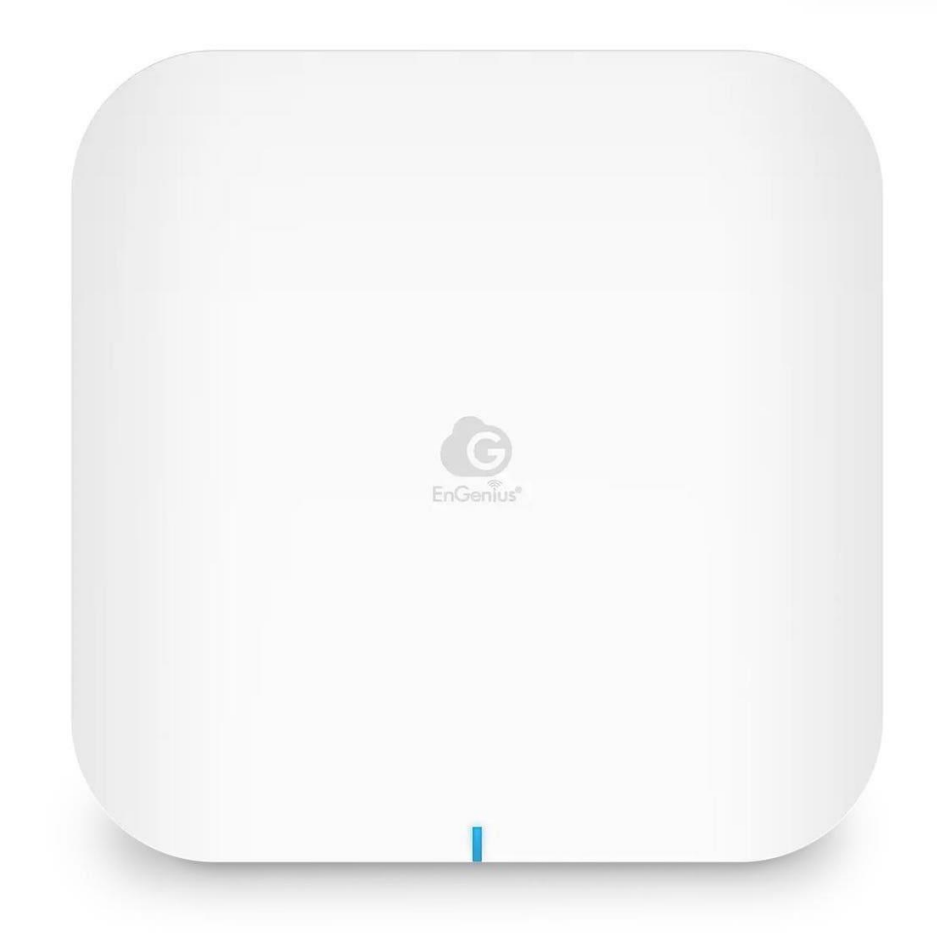

## Enterprise Wi-Fi Access Point

## What is Inside the Wi-Fi Router?

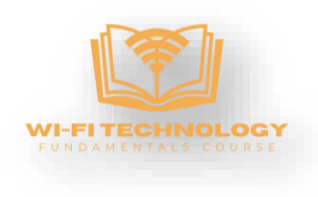

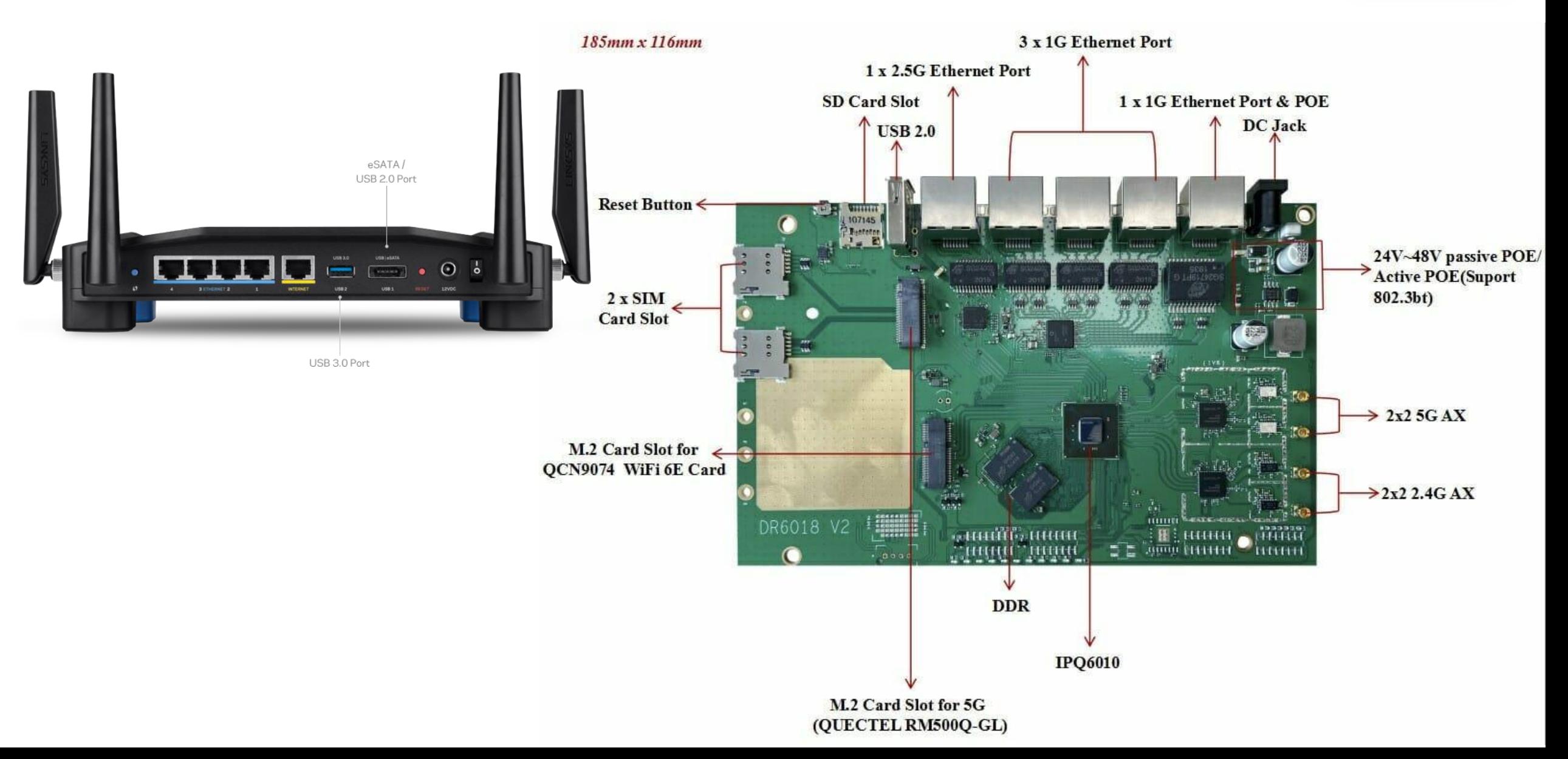

# WiFi Client

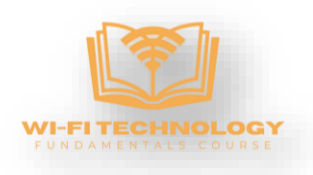

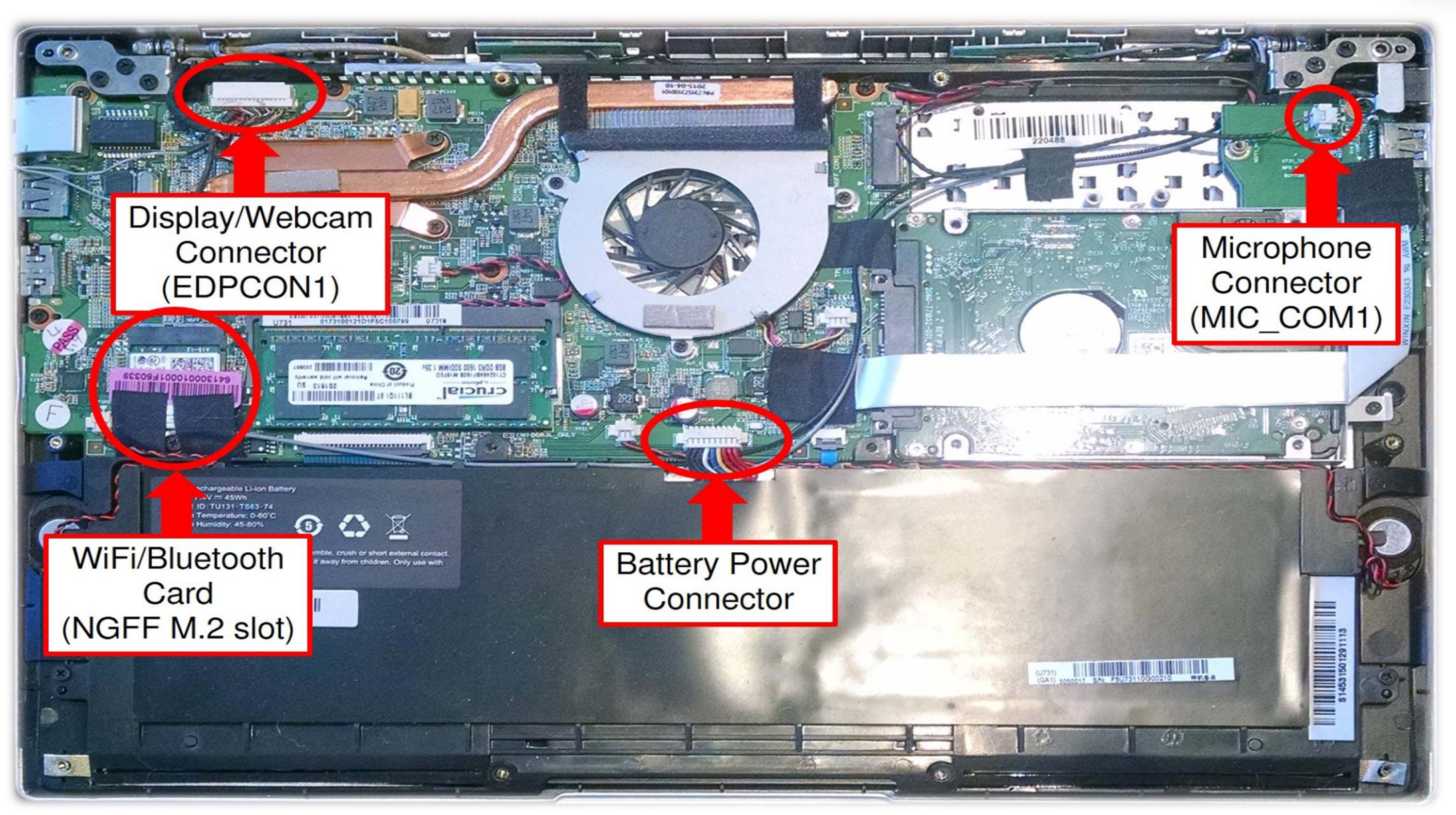

#### Inside the Wi-Fi Access Point

https://fccid.io/MSQ-RTAX5600/Internal-Photos/Internal-Photos-5516748

 $A^{\mathfrak{h}} \quad \ \ \, \mathfrak{h} \qquad \qquad \mathsf{CD}$ 

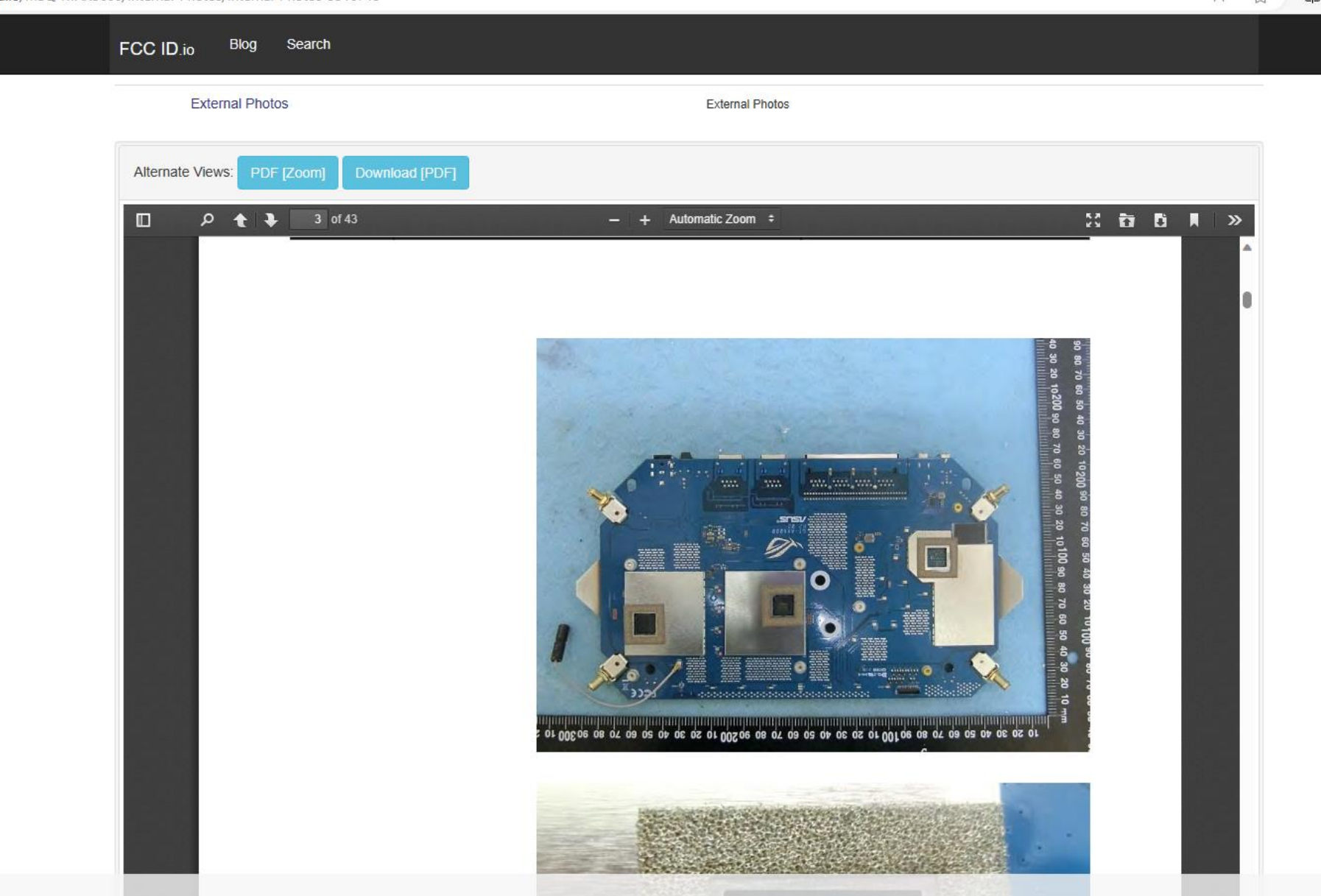

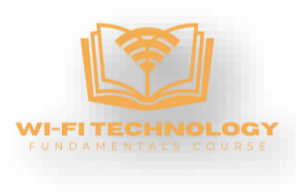

<https://fccid.io/>

## A Modern Day Wi-Fi Router

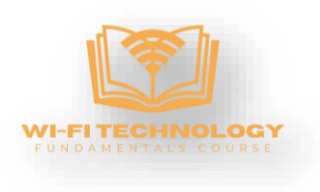

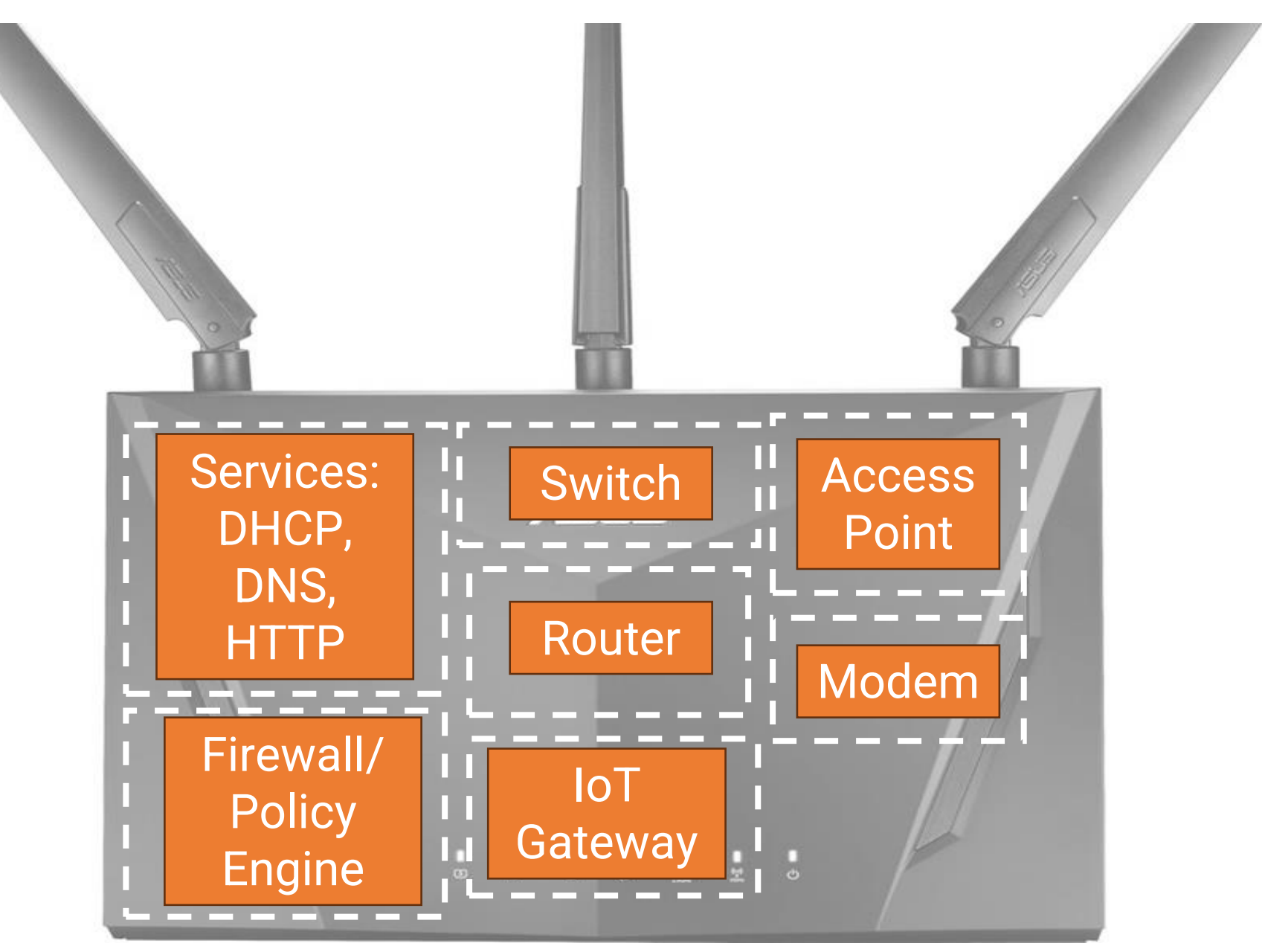

#### Types of WiFi Network Installations

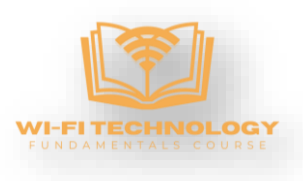

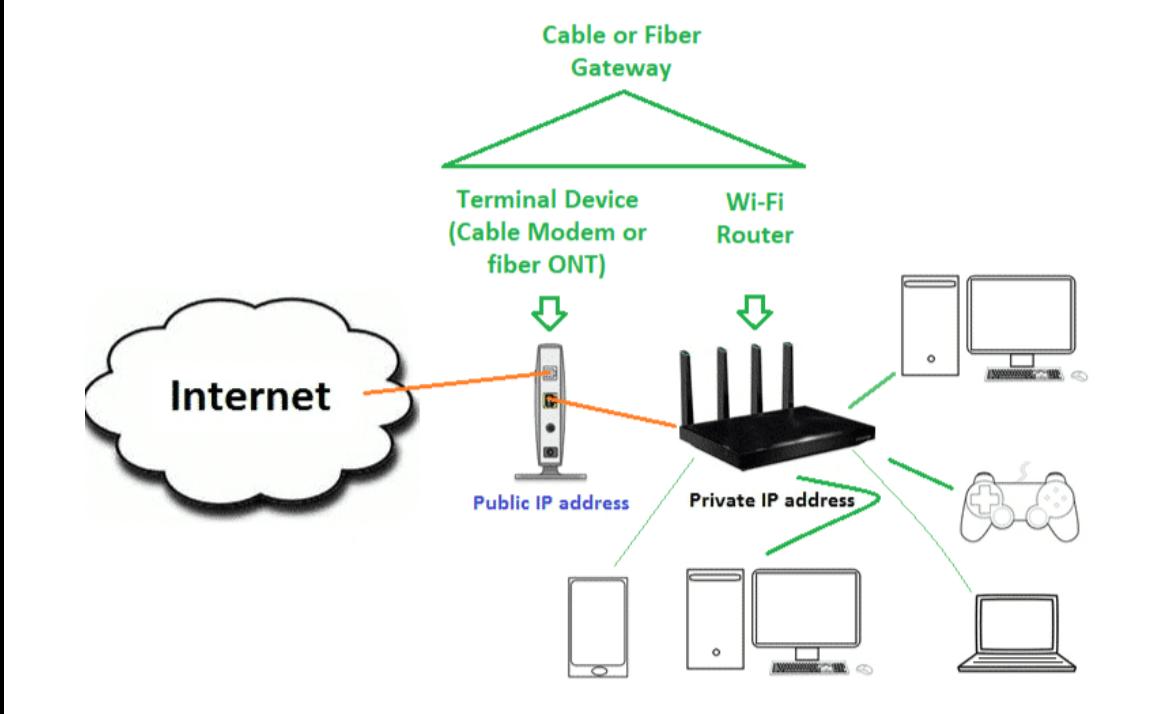

## Residential WiFi Network **Enterprise WiFi Network**

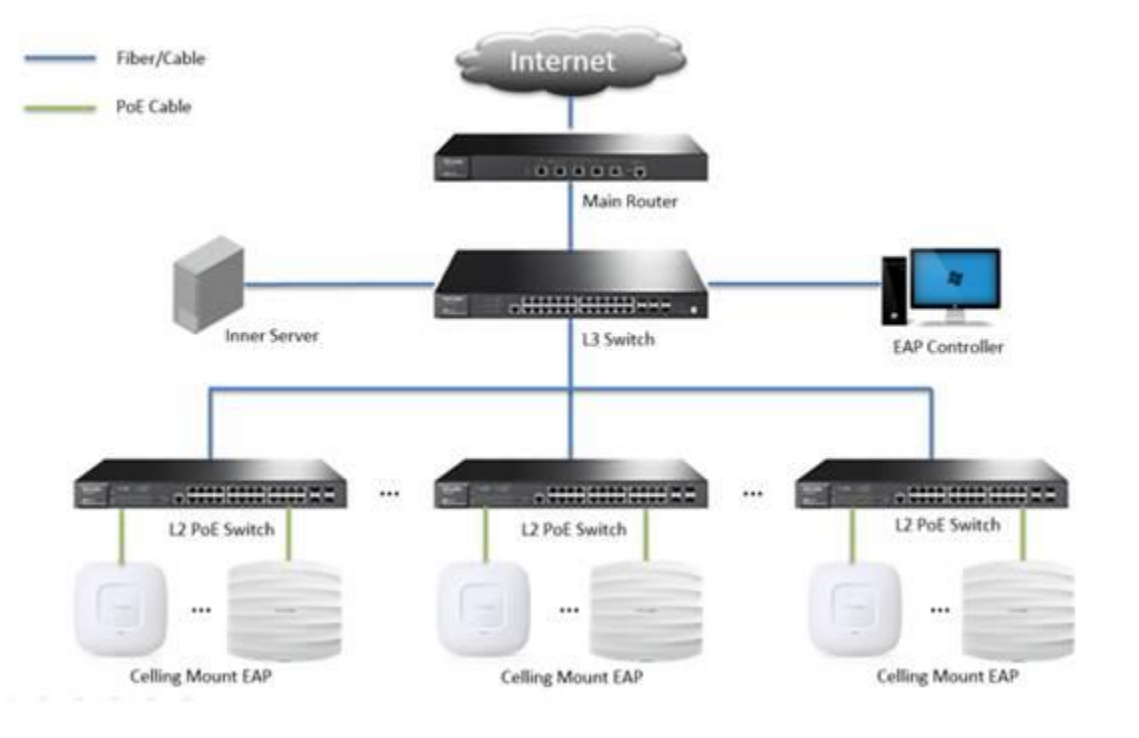

## The Configuration Interface of a Residential Router

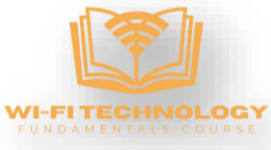

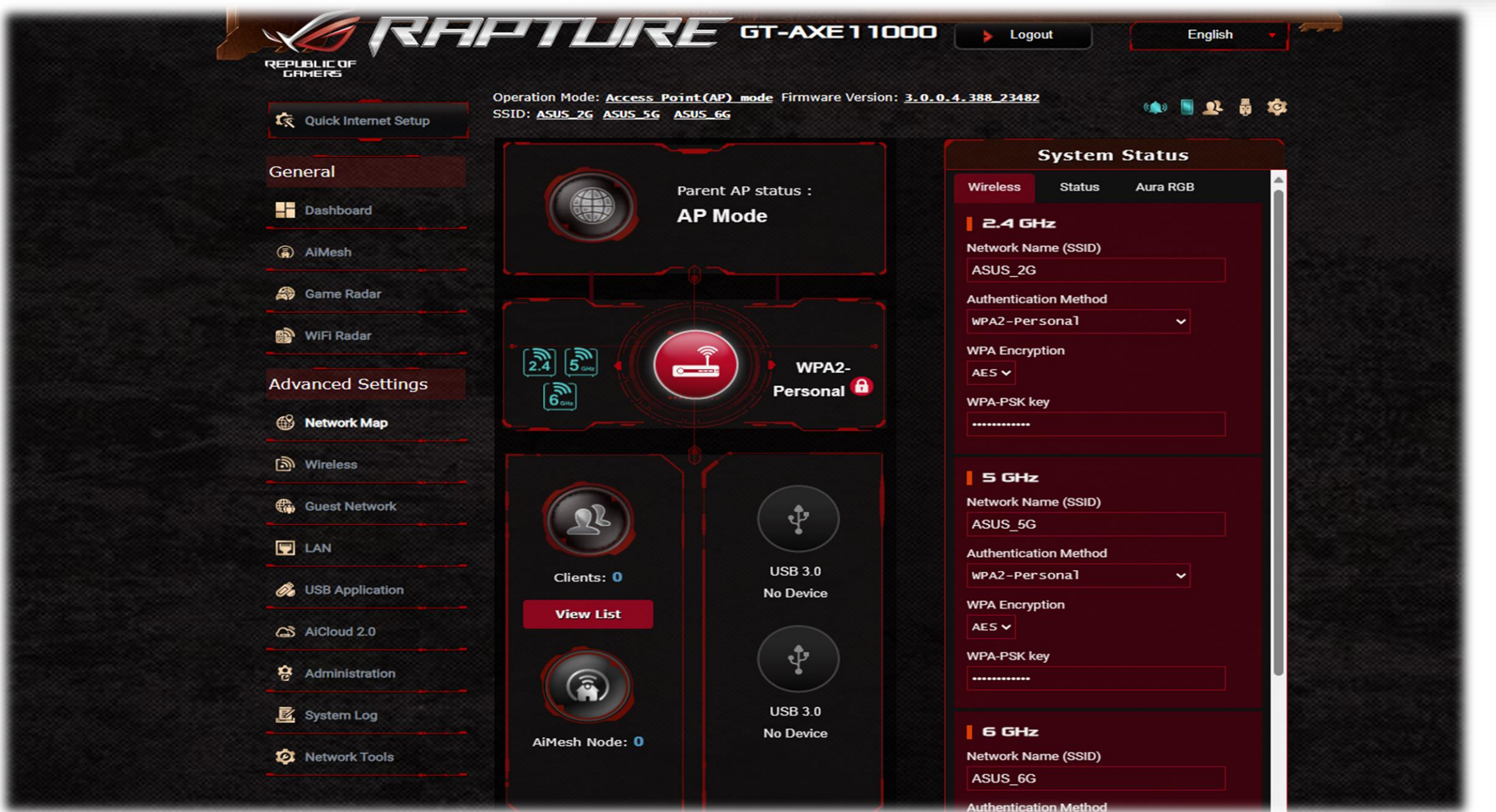

## Enterprise AP Configuration

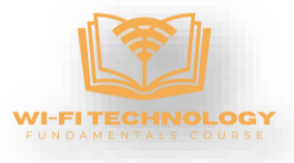

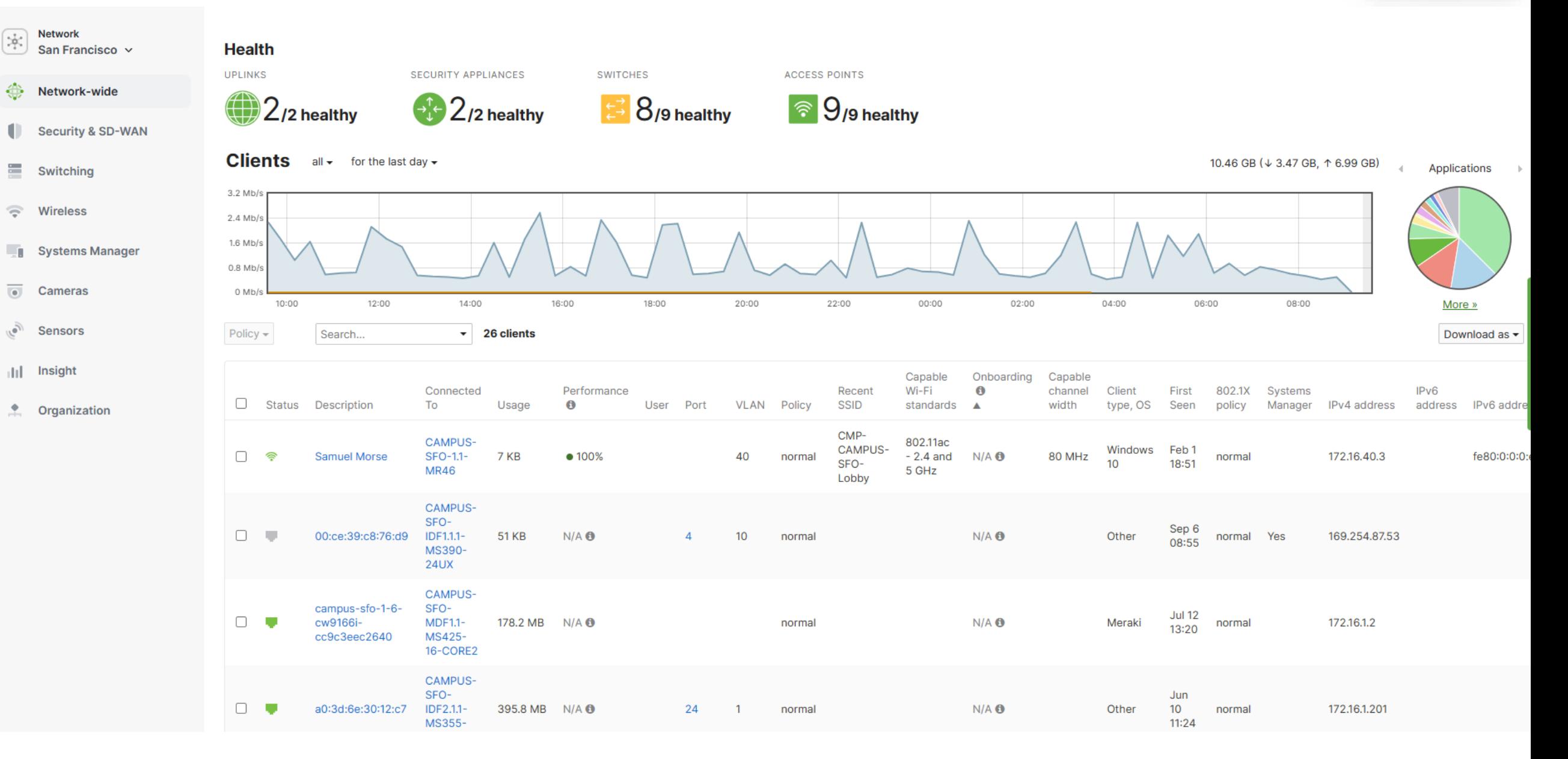

#### Difference Between Wi-Fi Router and Access Point

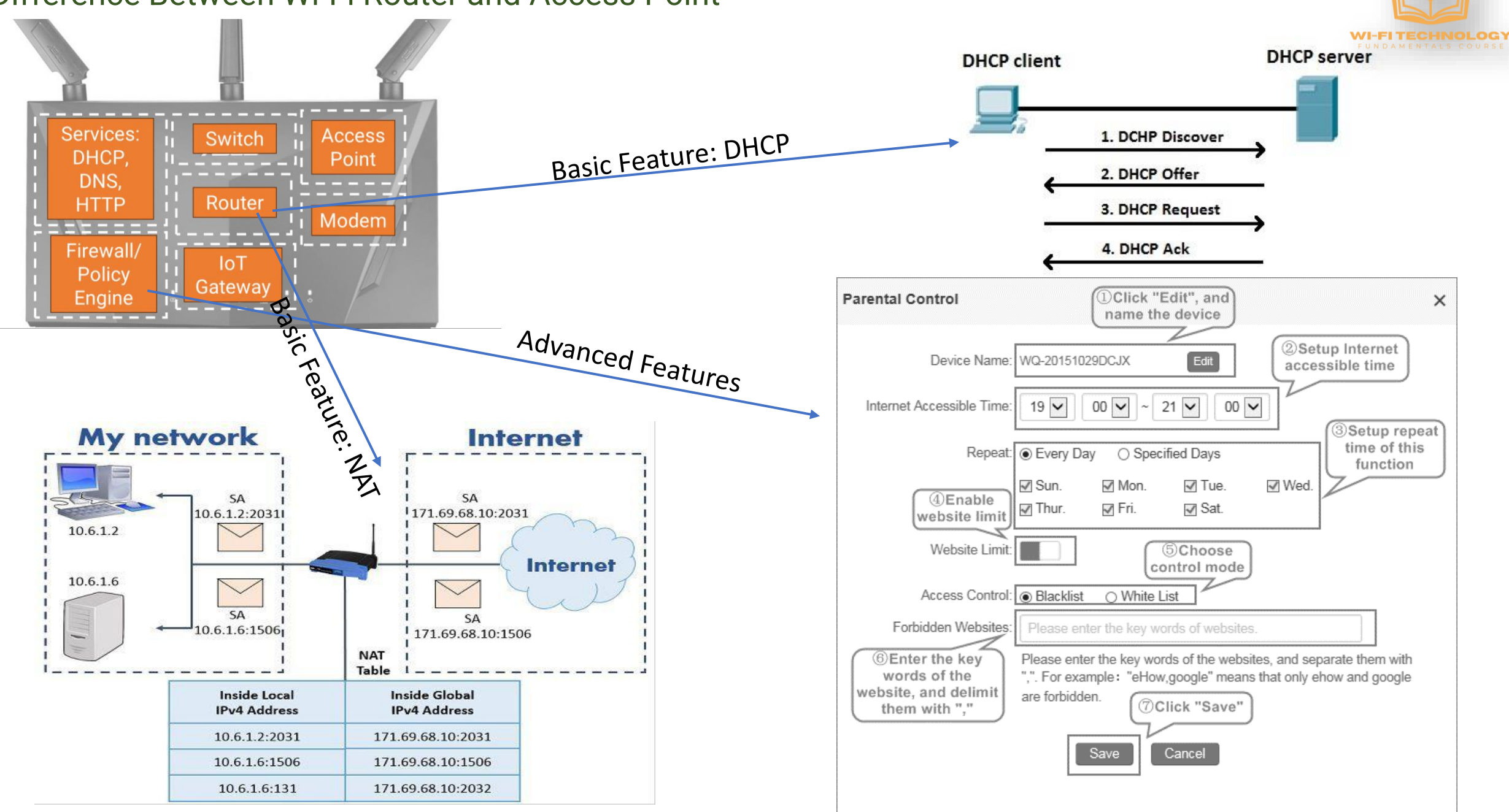

## What is Wireshark?

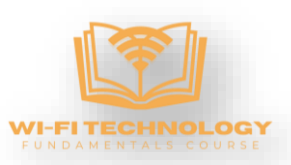

# **What is Wireshark?**

#### **What is Wireshark?**

. Wireshark is the world's leading network traffic analyzer, and an essential tool for any security professional or systems admin. A network packet analyzer will try to capture network packets and tries to display that packet data as detailed as possible.

. This free software lets you analyze network i traffic in real time, and is often the best tool for troubleshooting issues on your network.

#### **Some features**

- Multiplatform (Windows, UNIX/Linux, ...)
- . Capture live packet data from a network interface (or more).

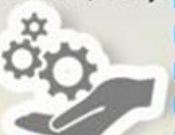

. Open files containing packet data captured with tcpdump/WinDUMP, & many other packet capture programs.

. Display packets with very detailed protocol information.

• Filter & search for packets on many criteria. Create various statistics

#### Some reasons people use Wireshark

. Network administrators . QA engineers use it to troubleshoot network network problems, application. monitoring, ...

• Network security engineers use use it to verify it to examine

• Developers use it to debug protocol security problems. implementations

## by @SecurityGuill

#### **What Wireshark is not**

. Wireshark isn't an intrusion detection system (IDS). It will not warn you when someone does stranges things on your network that he/she isn't allowed to do. However, if strange things happen, Wireshark might help I you figure out what is really going I on.

. Whireshark will not manipulate things on the network, it will only "measure" things from it. Wireshark doesn't send packets on the *vnetwork.* 

**Follow @SecurityGuill on Twitter** for more about Infosec / Cybersecurity

## DHCP Packet Capture

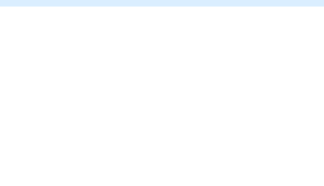

 $\sqrt{N}$  Fx

File Edit View Go Capture Analyze Statistics Telephony Wireless Tools Help

#### ◢◼◿◉▮◾◲◘▮<del></u>к◒◒窒>◘▮▤▮◒◒◒▦</del>

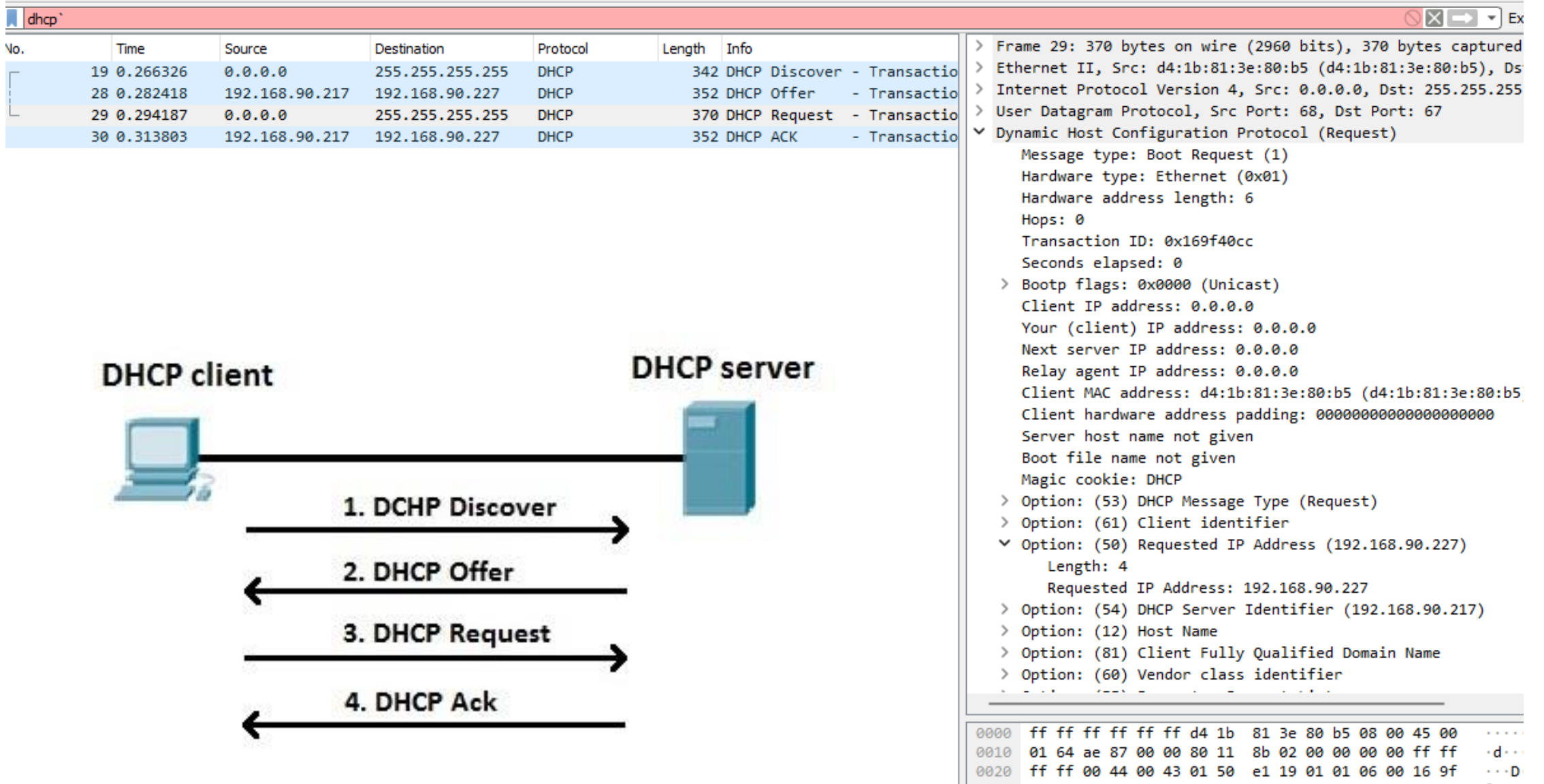

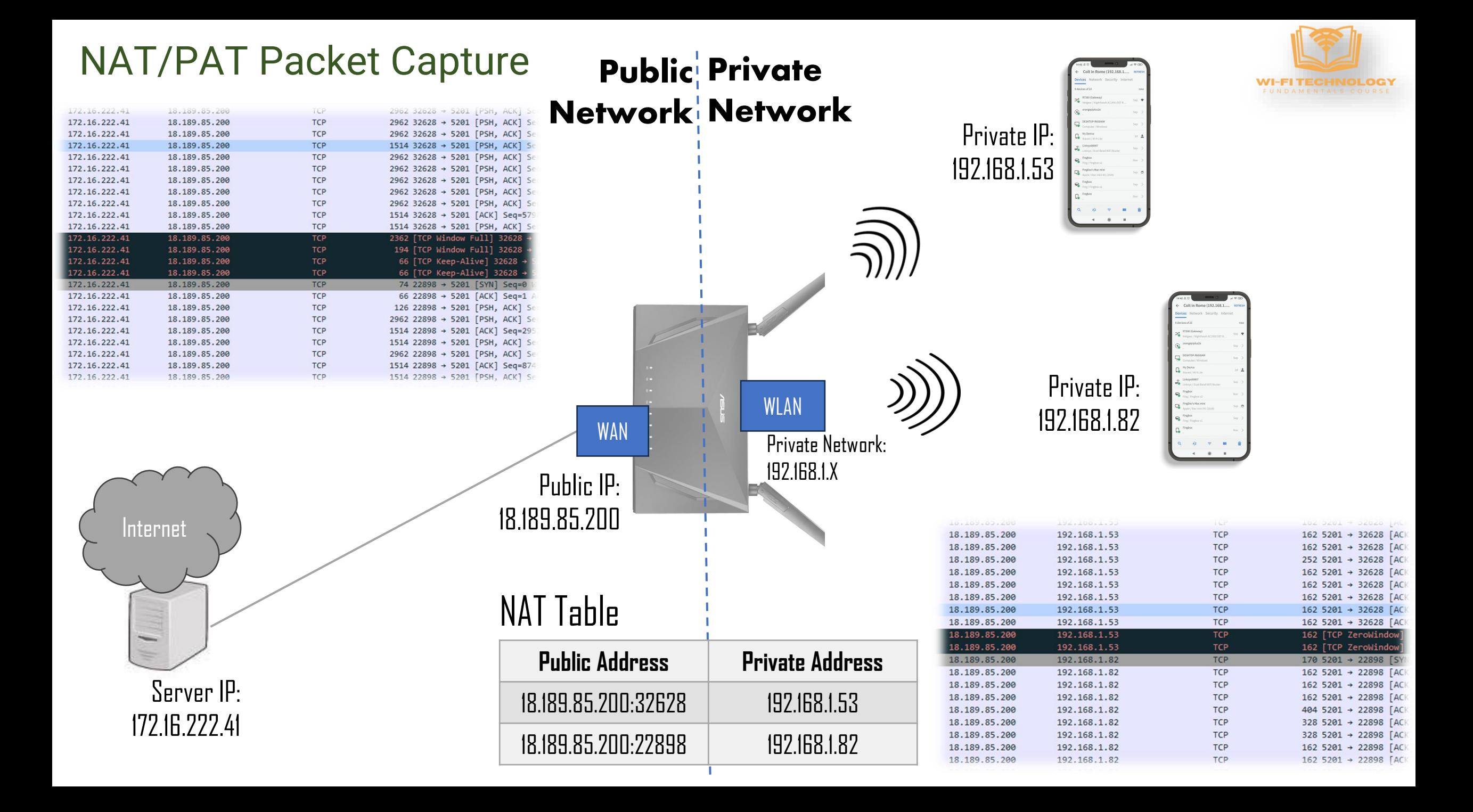

#### Anatomy/Functional Block Diagram of Enterprise WiFi Access Point

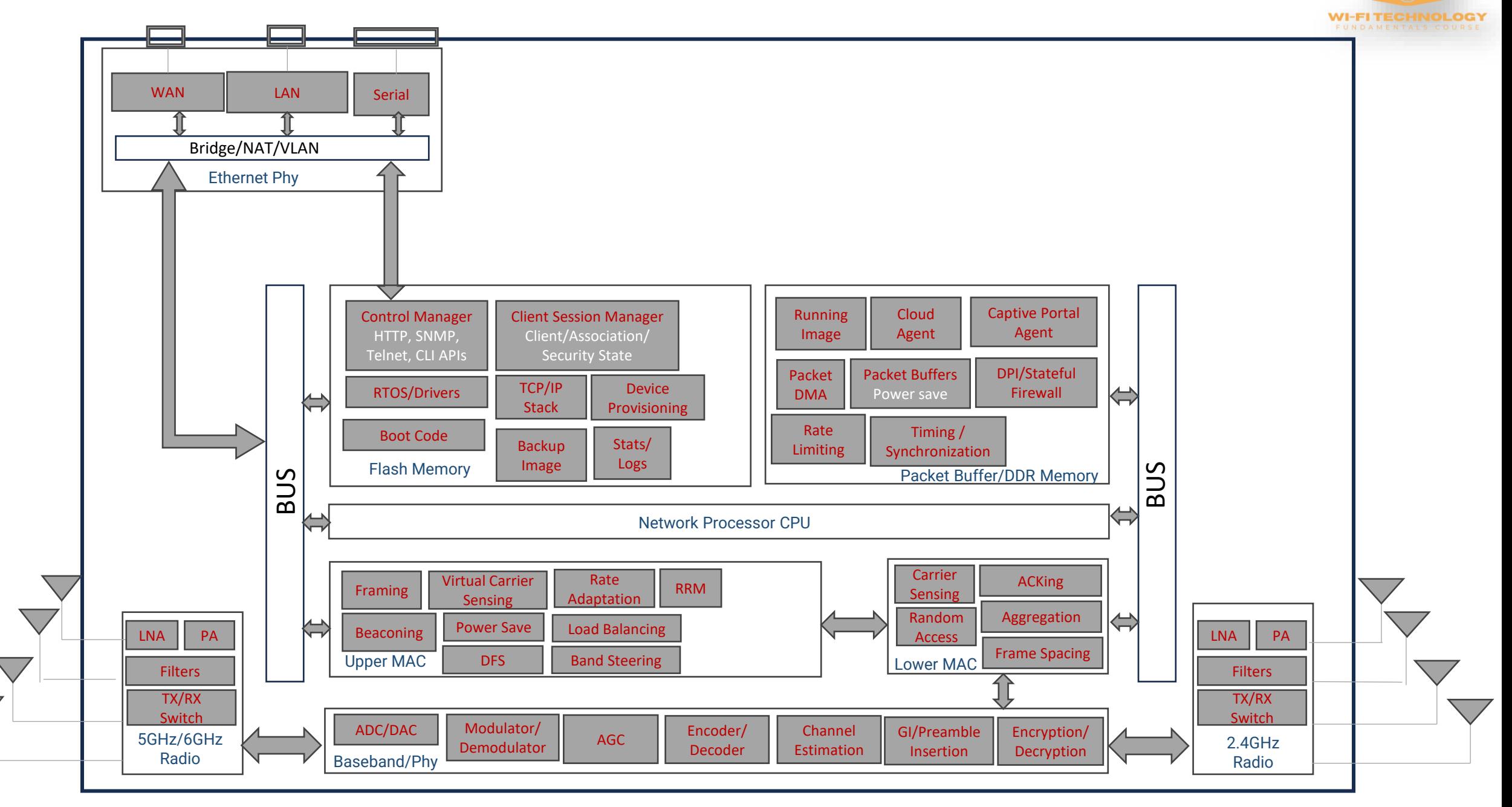

# WiFi Infrastructure Network

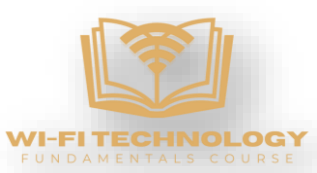

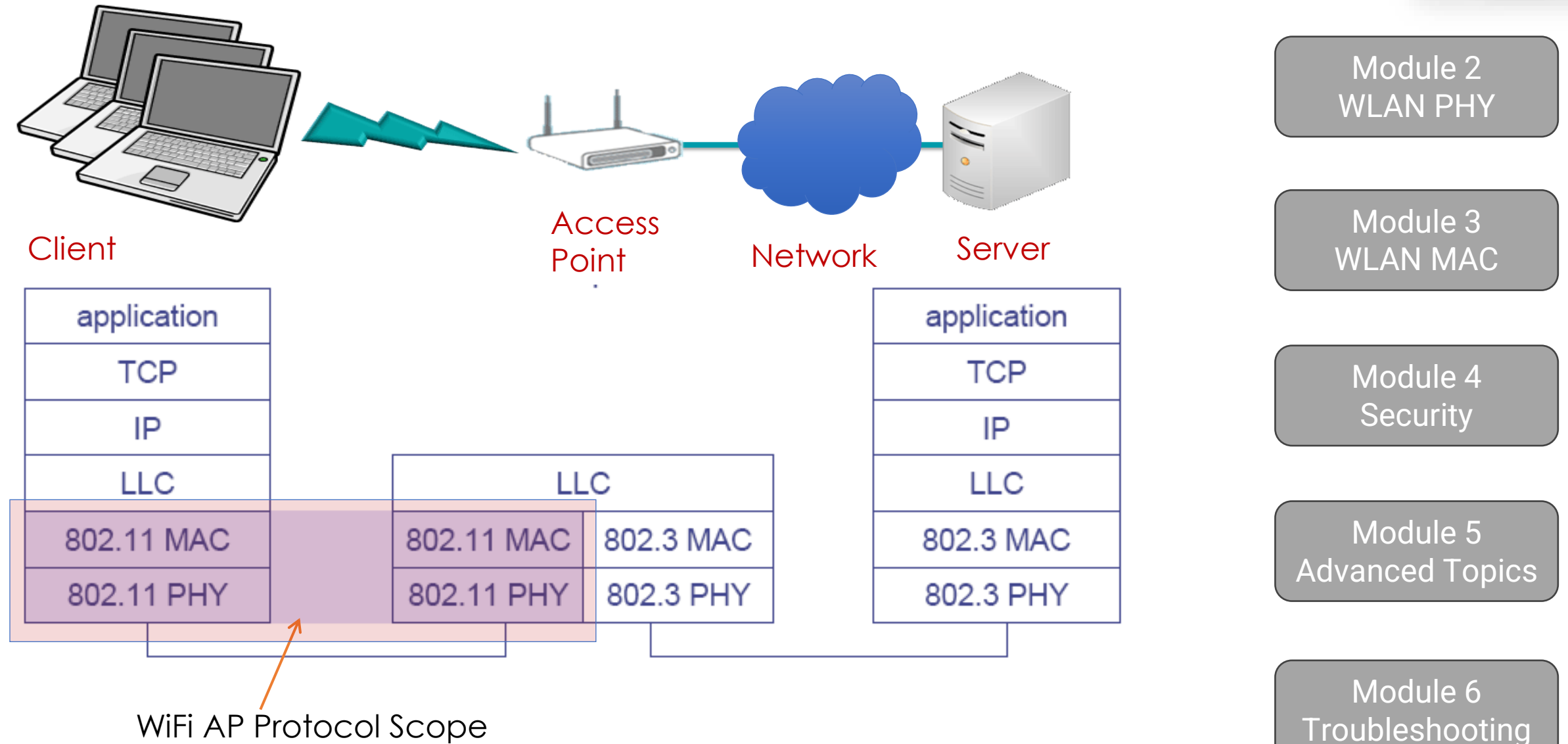

#### Some References

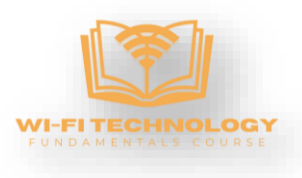

<https://www.youtube.com/watch?app=desktop&v=Lb-PJl9u3z8> What is Wireshark and how it works

<https://meraki.cisco.com/form/instant-demo/> Instant Demo of Enterprise Wi-Fi network Management

FCC ID Website <https://fccid.io/>

<https://www.wireshark.org/> Wireshark Website

<https://www.youtube.com/watch?v=wg8Hosr20yw> NAT and PAT explained

<https://www.youtube.com/watch?v=IUOVSIKj6GU> How DHCP Works

<https://www.youtube.com/watch?v=OU-A2EmVrKQ&list=PLW8bTPfXNGdC5Co0VnBK1yVzAwSSphzpJ> Wireshark Masterclass

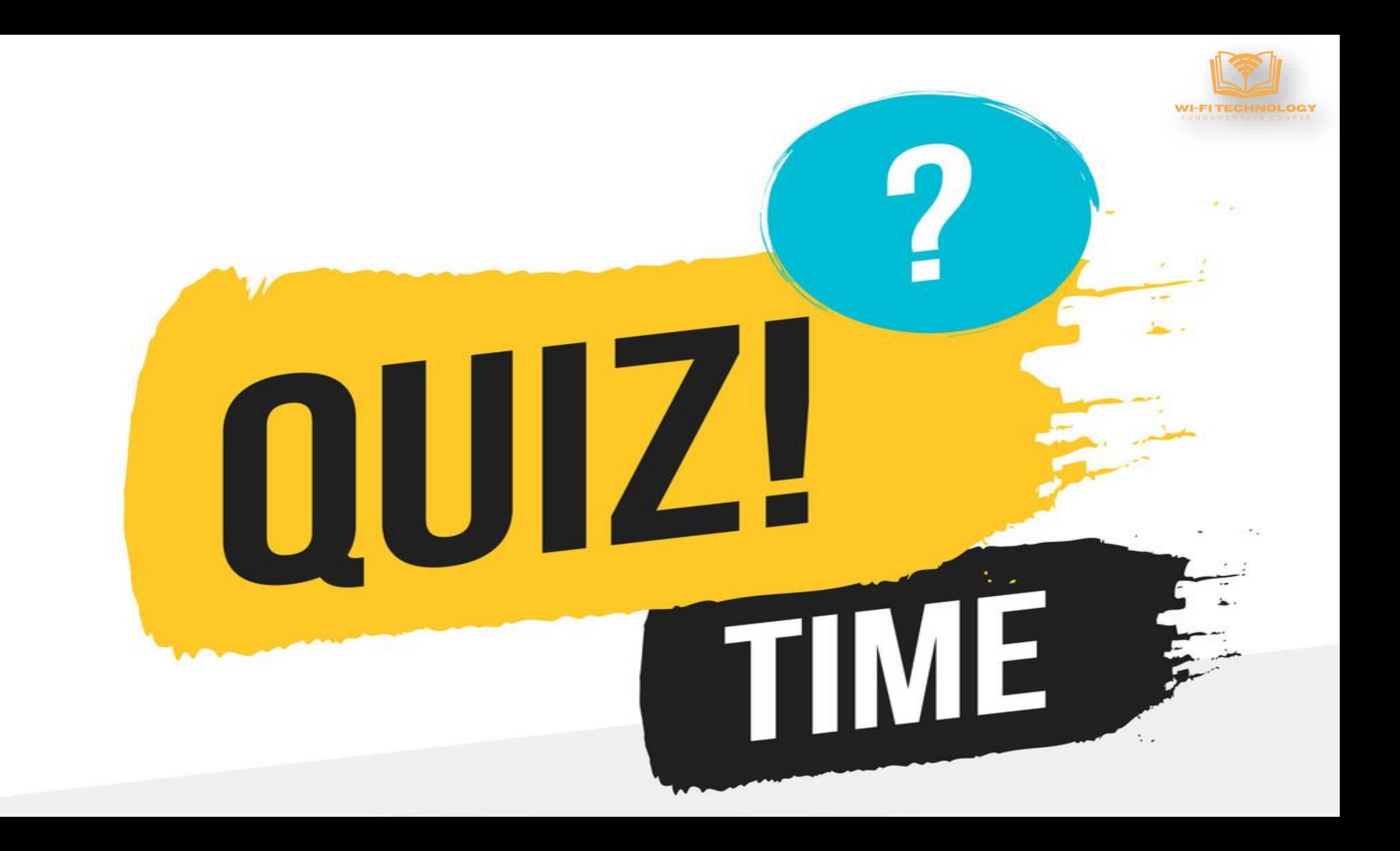

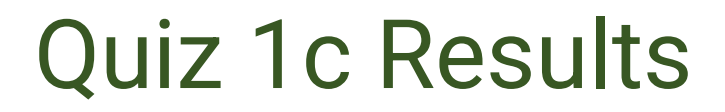

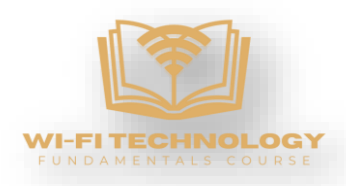

## Number of participants - 231

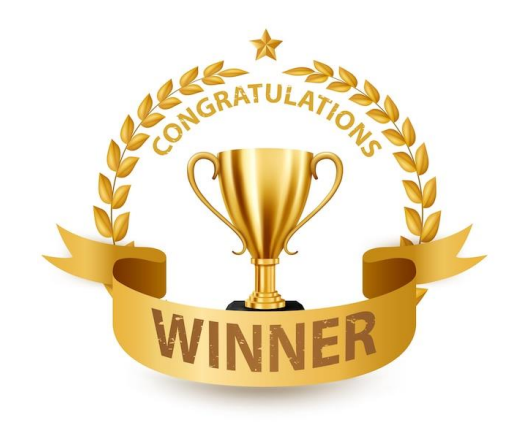

# **Vysyaraju Manideepika**

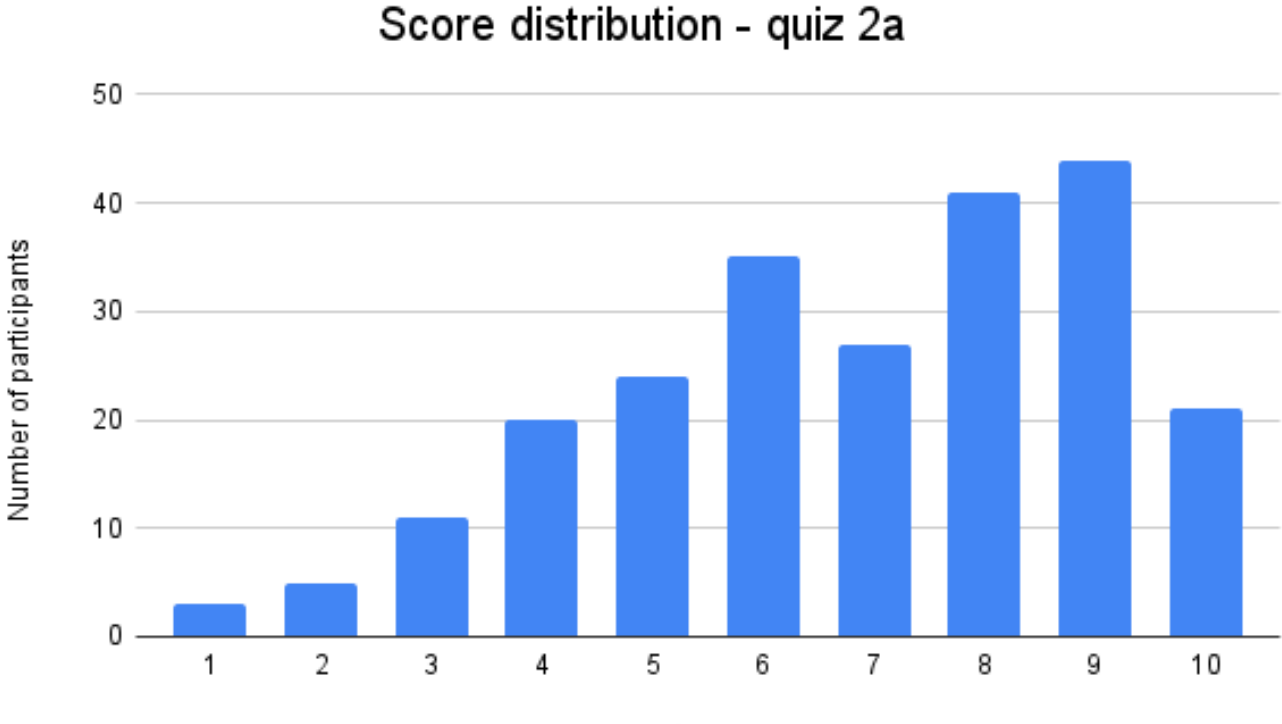

Correct responses